## **Javascript**: animazioni

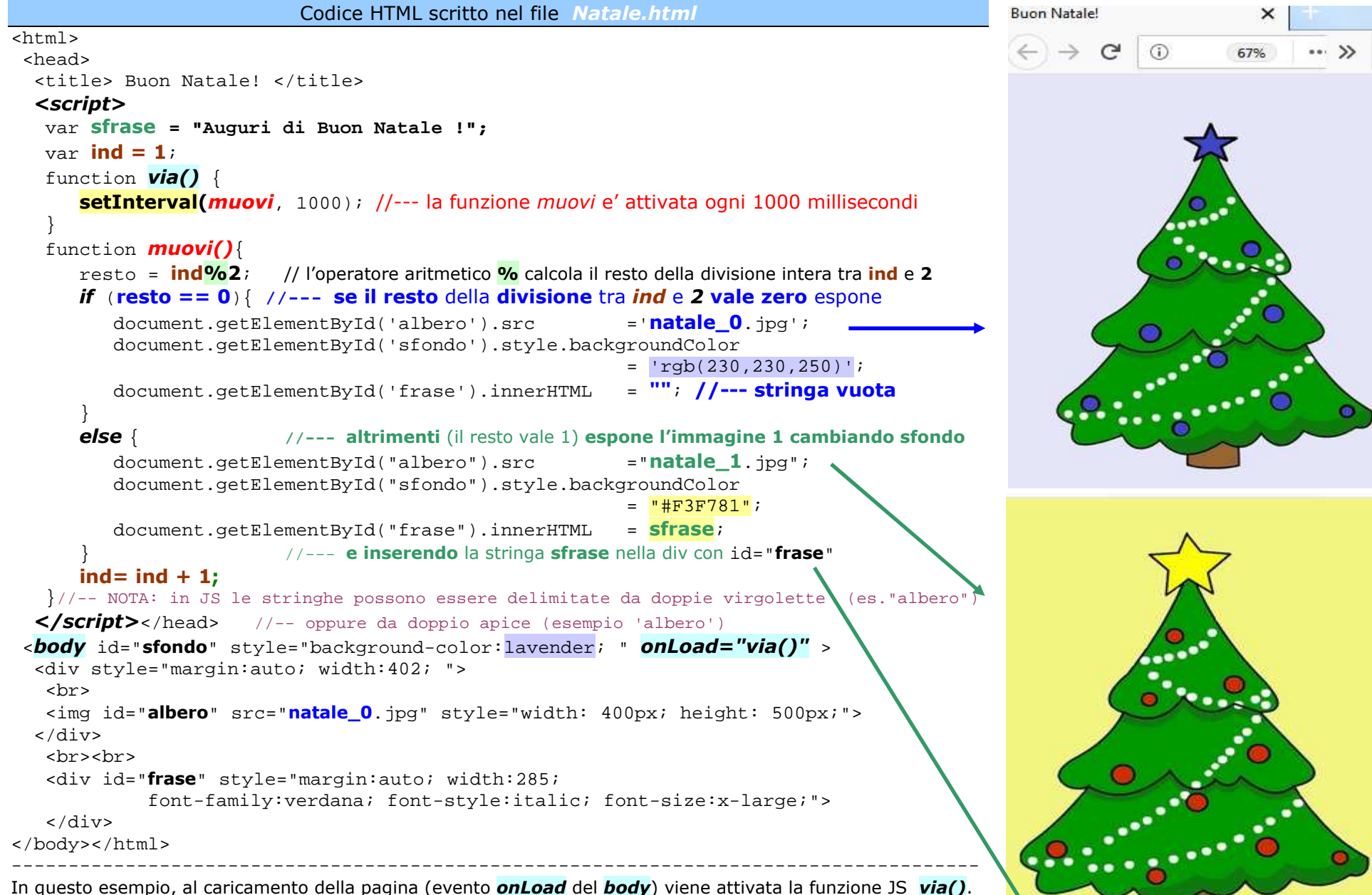

 La funzione *via* attiva il metodo **setInterval** (metodo dell'oggetto window) impostando l'intervallo di temporizzazione a 1000 e la funzione da attivare (*muovi*). Ogni 1000 millisecondi viene quindi attivata la funzione *muovi* che incrementa la variabile **ind** dopo aver deciso (mediante l'istruzione *if..else*) se usare **l'immagine 0** oppure **l'immagine 1** in base al valore del resto della divisione tra **ind** e **2**.

NOTA: i file JPEG sono stati preparati a partire da una immagine scaricata da http://tuttodisegni.com/

Auguri di Buon Natale!